# Package 'tidySEM'

June 25, 2020

<span id="page-0-0"></span>Type Package

Date 2020-06-24

Title Tidy Structural Equation Modeling

Version 0.1.2

Description A tidy workflow for generating, estimating, reporting, and plotting structural equation models using 'lavaan' or 'Mplus'. Throughout this workflow, elements of syntax, results, and graphs are represented as 'tidy' data, making them easy to customize.

License GPL  $(>= 3)$ 

URL <https://cjvanlissa.github.io/tidySEM>

#### BugReports <https://github.com/cjvanlissa/tidySEM/issues>

**Depends**  $R$  ( $>= 3.2.0$ ), stats, utils

Imports ggplot2, lavaan, MplusAutomation, igraph, psych

Suggests testthat, knitr, rmarkdown, dplyr, stringr, covr

VignetteBuilder knitr

Encoding UTF-8

LazyData yes

RoxygenNote 7.1.0

#### NeedsCompilation no

Author Caspar J. van Lissa [aut, cre] (<https://orcid.org/0000-0002-0808-5024>)

Maintainer Caspar J. van Lissa <c.j.vanlissa@uu.nl>

Repository CRAN

Date/Publication 2020-06-25 16:40:02 UTC

# <span id="page-1-0"></span>R topics documented:

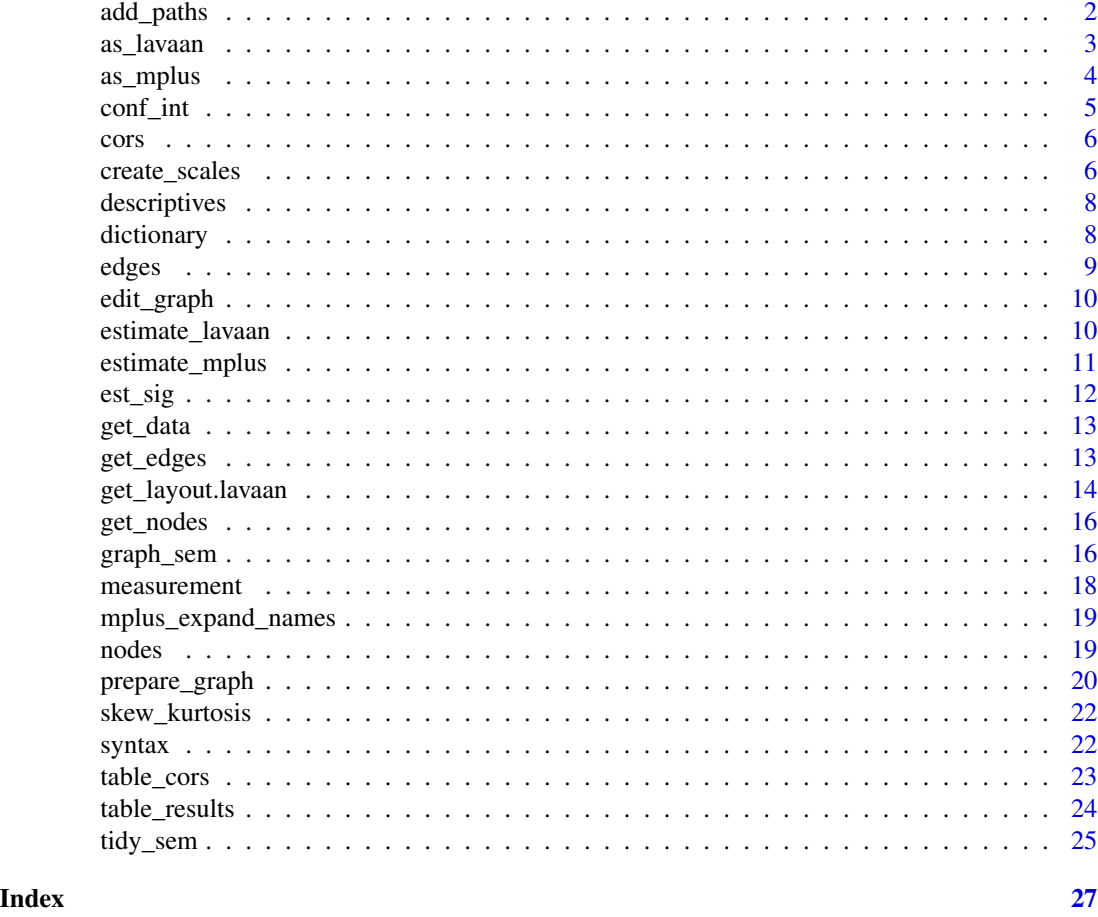

<span id="page-1-1"></span>add\_paths *Add paths to an object of class 'tidy\_sem'*

# Description

Add paths to an object of class tidy\_sem, or replace existing paths. The paths must be specified as [model.syntax](#page-0-0), and separated by commas.

# Usage

add\_paths(model, ...)

# Arguments

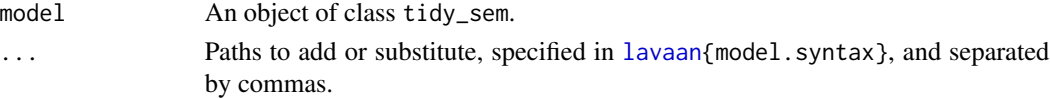

#### <span id="page-2-0"></span>as\_lavaan 3

# Details

Currently, only the [lavaan{](#page-0-0)lavaan} commands  $\sim$ ,  $\sim$ ,  $=\sim$ , and  $\sim$ 1 are parsed.

```
This function relies on lavaan model. syntax to convert syntax strings to lavaan parameter tables.
By default, is uses the arguments int.ov.free = TRUE, int.lv.free = FALSE, auto.fix.first =TRUE, auto.fix.single = TRUE, auto.var = TRUE, auto.cov.lv.x = TRUE, auto.efa = TRUE, auto.th
=semcfa.
```
# Value

An object of class tidy\_sem.

#### See Also

[model.syntax](#page-0-0)

#### Examples

```
library(lavaan)
df <- iris[, 1:4]
names(df) <- paste0("x_", 1:4)
model <- tidy_sem(df)
model <- measurement(model)
model \le add_paths(model, x = x + x + b*x_2 + a*x_3 + b*x_4)
res <- estimate_lavaan(model)
summary(res)
```
as\_lavaan *Convert tidy\_sem to 'lavaan' syntax*

# Description

Final stage in the 'tidySEM' workflow for syntax generation: Convert the tidy\_sem object to lavaan syntax in tabular format (see [model.syntax](#page-0-0)).

#### Usage

 $as_lavaan(x, \ldots)$ 

#### Arguments

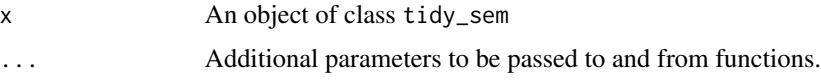

# Value

Character vector.

# Examples

```
mod \le list(syntax = structure(list(lhs = "x", op = "~", rhs = "y",
                                    free = TRUE, value = ", label = ",
                                    category = ", aspect = "),
           class = "data-frame", row.name = c(NA, -1L)))class(mod) <- "tidy_sem"
as_lavaan(mod)
```

```
as_mplus Convert tidy_sem to 'Mplus' syntax
```
# Description

Final stage in the 'tidySEM' workflow for syntax generation: Convert the tidy\_sem object to 'Mplus' syntax.

#### Usage

 $as_mplus(x, \ldots)$ 

# Arguments

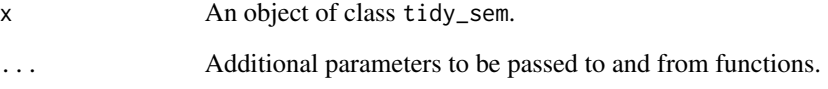

#### Value

Character vector.

# Examples

```
mod \le list(syntax = structure(list(lhs = "x", op = "~", rhs = "y",
                                   free = TRUE, value = "", label = "",category = ", aspect = "),
           class = "data.frame", row.names = c(NA, -1L)))
class(mod) <- "tidy_sem"
as_mplus(mod)
```
<span id="page-3-0"></span>

<span id="page-4-1"></span><span id="page-4-0"></span>

Creates 'APA'-formatted confidence intervals, either from an object for which a method exists, or from the arguments lb and ub. When argument x is a numeric vector, it is also possible to construct a confidence interval using the standard error (se) and a percentile interval (ci).

### Usage

 $conf\_int(x, digits = 2, se = NULL, lb = NULL, ub = NULL, ci = 95)$ 

# Arguments

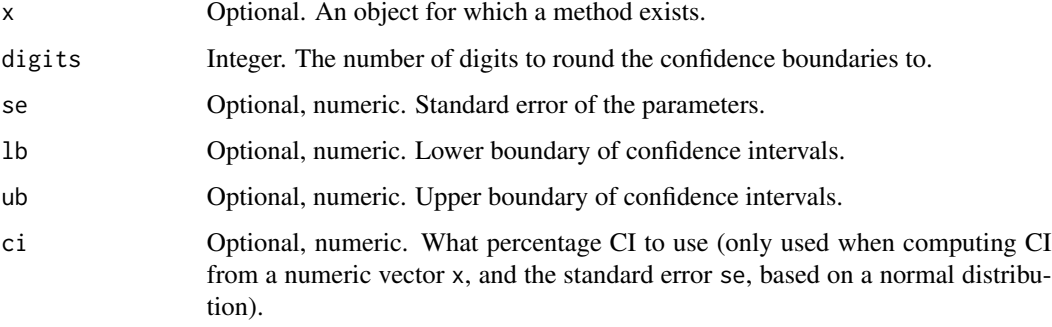

# Value

A character vector of formatted confidence intervals.

#### Author(s)

Caspar J. van Lissa

#### See Also

table\_results est\_sig

Other Reporting tools: [est\\_sig\(](#page-11-1)), [table\\_results\(](#page-23-1))

# Examples

 $conf\_int(x = c(1.325, 2.432), se = c(.05336, .00325))$ 

<span id="page-5-0"></span>Generate syntax for correlations between variables.

#### Usage

 $\text{cors}(x, \ldots)$ 

#### Arguments

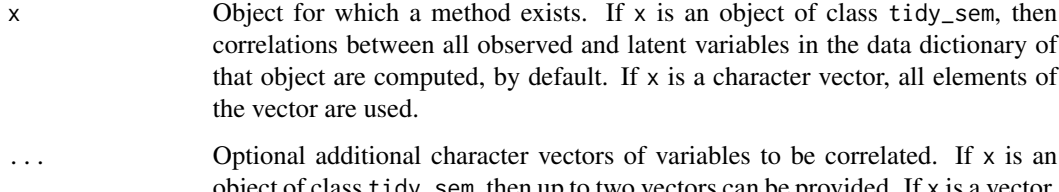

object of class tidy\_sem, then up to two vectors can be provided. If x is a vector, then one more optional vector can be provided. When no additional vectors of variable names are provided, only the correlations among the elements of x are returned.

#### Value

An object of class tidy\_sem.

#### Examples

```
dict <- tidy_sem(c("bfi_1", "bfi_2", "bfi_3", "bfi_4", "bfi_5"))
cors(dict, c("bfi_1", "bfi_2"))
```
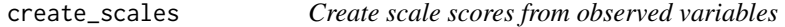

### Description

This function calculates mean or sum scores from a data.frame and a named list describing the items in each scale. It returns the scores, a scale descriptive table, and a scale correlation table. It relies on several functions from the psych package.

<span id="page-6-0"></span>create\_scales 7

#### Usage

```
create_scales(
  x,
  keys.list,
  missing = TRUE,
  impute = "none",
  omega = NULL,
  digits = 2,
  ...
\mathcal{L}## S3 method for class 'tidy_sem'
create_scales(
  x,
  keys.list,
  missing = TRUE,
  impute = "none",
  omega = NULL,
  digits = 2,
  ...
)
```
# Arguments

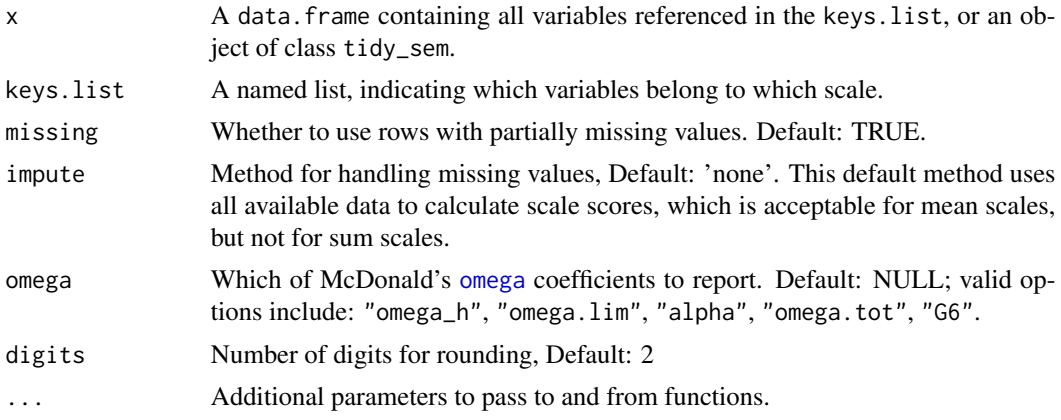

#### Details

For scales with less than 3 items, Cronbach's alpha might not be suitable as an estimate of reliability. For such scales, the Spearman-Brown reliability coefficient for two-item scales is computed, as described in Eisinga, R., Grotenhuis, M. te, & Pelzer, B. (2012). The reliability of a two-item scale: Pearson, Cronbach, or Spearman-Brown? International Journal of Public Health, 58(4), 637–642. <doi:10.1007/s00038-012-0416-3>. These coefficients are marked with "(sb)".

# Value

List with elements: \$descriptives, \$correlations, and \$scores.

# Examples

```
out <- create_scales(iris, keys.list = list(scalename =
           c("Sepal.Length", "Sepal.Width", "Petal.Length", "Petal.Width")))
out$descriptives
dict <- tidy_sem(iris, split = "\\.")
create_scales(dict)
```
descriptives *Describe a dataset*

# Description

Provide descriptive statistics for a dataset.

# Usage

descriptives(x, ...)

# Arguments

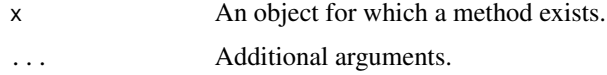

# Value

A data.frame with descriptive statistics for x.

# Examples

descriptives(iris)

<span id="page-7-1"></span>dictionary *Extract dictionary from tidy\_sem*

# Description

Provides access to the dictionary element of a tidy\_sem object. This can be used to return or assign to the dictionary element.

## Usage

dictionary(x)

dictionary $(x)$  <- value

<span id="page-7-0"></span>

#### <span id="page-8-0"></span>edges to the control of the control of the control of the control of the control of the control of the control of the control of the control of the control of the control of the control of the control of the control of the

# Arguments

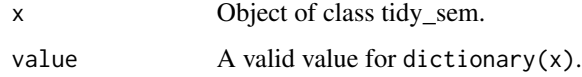

# Value

data.frame

# Examples

```
dict <- tidy_sem(iris, split = "\\.")
dictionary(dict)
```
edges *Extract edges from sem\_graph*

# Description

Provides access to the edges element of a sem\_graph object. This can be used to return or assign to the edges element.

# Usage

edges(x)

edges(x) <- value

# Arguments

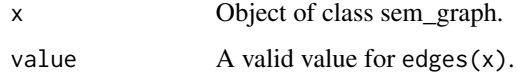

# Value

data.frame

# Examples

```
edg \leq data.frame(from = "x", to = "y")
p <- prepare_graph(edges = edg, layout = get_layout("x", "y", rows = 1))
edges(p)
```
<span id="page-9-0"></span>

Evaluate an R expression within the environment of the elements of a sem\_graph object, and return the modified sem\_graph.

# Usage

edit\_graph(x, expr, element = "edges", ...)

# Arguments

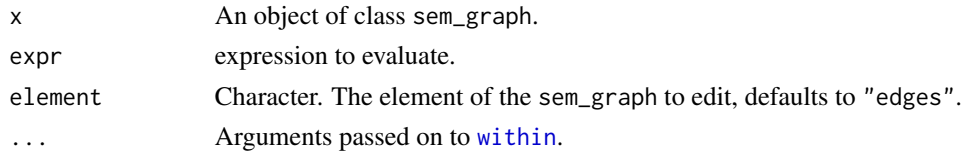

# Value

An object of class sem\_graph.

#### Examples

 $p \leq -$  prepare\_graph(layout = get\_layout("x", rows = 1)) p <- edit\_graph(p, {colour = "blue"}, element = "nodes") plot(p)

estimate\_lavaan *Estimate tidy\_sem using 'lavaan'*

#### Description

This function is a wrapper for the [lavaan](#page-0-0) estimating functions. By default, the wrapper uses [sem](#page-0-0), but users can also specify [lavaan](#page-0-0), [cfa](#page-0-0), or [growth](#page-0-0).

#### Usage

estimate\_lavaan(x, func = "sem",  $\dots$ )

# Arguments

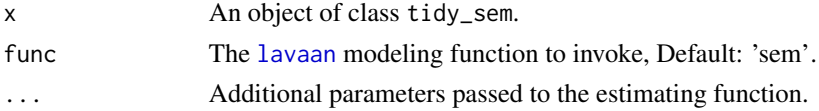

# <span id="page-10-0"></span>estimate\_mplus 11

# Value

An object of class lavaan.

#### Examples

```
library(lavaan)
model <- tidy_sem(iris, "\\.")
model <- measurement(model)
res <- estimate_lavaan(model)
summary(res)
```
estimate\_mplus *Estimate tidy\_sem using 'Mplus'*

#### Description

This function is a wrapper for the functions [mplusObject](#page-0-0) and [mplusModeler](#page-0-0). Using this function requires 'Mplus' to be installed.

# Usage

estimate\_mplus(x, ...)

#### Arguments

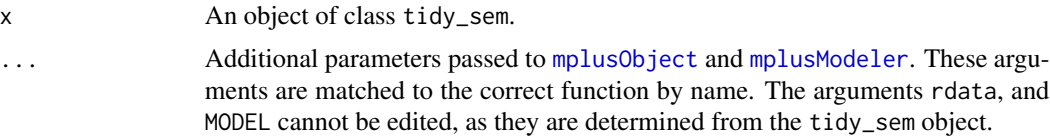

# Details

The arguments dataout, modelout, and run are optional. If these are not specified, the model will be run in [tempdir](#page-0-0).

# Value

An object of class mplusObject.

# Examples

```
library(MplusAutomation)
model <- tidy_sem(iris, "\\.")
model <- measurement(model)
if(mplusAvailable() == 0){
  estimate_mplus(model)
}
```
<span id="page-11-1"></span><span id="page-11-0"></span>

Takes an object, and adds significance asterisks.

# Usage

est\_sig(x, digits = 2, sig = NULL)

# Arguments

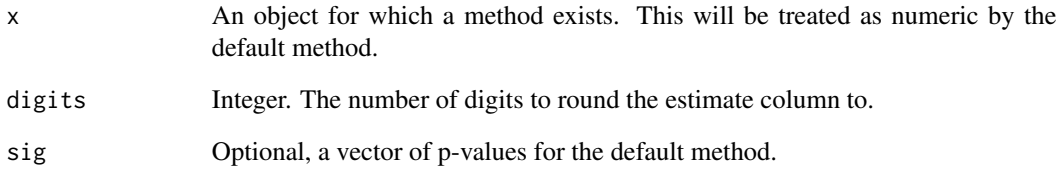

# Value

A character vector of formatted estimates.

# Author(s)

Caspar J. van Lissa

# See Also

table\_results

Other Reporting tools: [conf\\_int\(](#page-4-1)), [table\\_results\(](#page-23-1))

# Examples

est\_sig(c(.222, .3333), sig = c(.054, .045))

<span id="page-12-0"></span>

Provides access to the data element of a tidy\_sem object. This can be used to return or assign to the data element.

# Usage

get\_data(x)

get\_data(x) <- value

#### Arguments

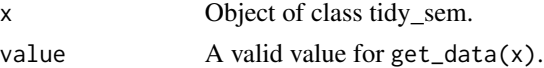

#### Value

data.frame

# Examples

dict  $\le$  tidy\_sem(iris, split = "\\.") get\_data(dict)

```
get_edges Extract edges from a SEM model object
```
#### Description

Attempts to extract edges from a SEM model object, where edges are defined as regression paths and covariances between variables (nodes).

#### Usage

 $get\_edges(x, label = "est\_sig", ...)$ 

# Arguments

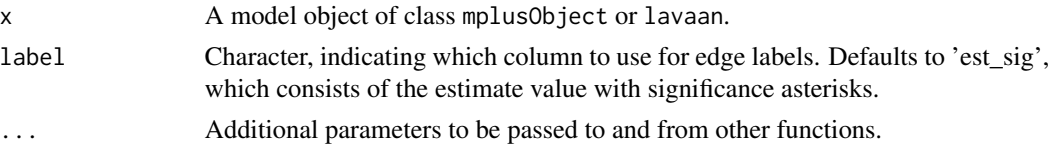

# <span id="page-13-0"></span>Value

An object of class 'tidy\_edges'

#### Examples

```
library(lavaan)
res <- sem("dist ~ speed", cars)
get_edges(res)
```
get\_layout.lavaan *Generate graph layout*

#### <span id="page-13-1"></span>Description

Generate a tidy\_layout for a SEM graph.

#### Usage

```
## S3 method for class 'lavaan'
get_layout(x, ..., layout_algorithm = "layout_as_tree")
get_layout(x, ...)
## Default S3 method:
get_layout(x, ..., rows = NULL)
```
# Arguments

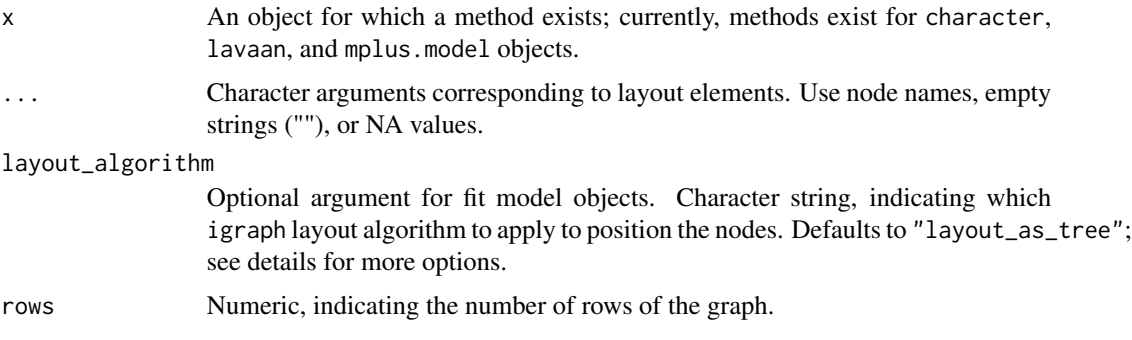

# Details

There are three ways to generate a layout:

1. Specify the layout in the call to get\_layout() by providing node names and the number of rows to create a layout matrix. Empty strings ("") or NA can be used for empty cells. See Example 1.

- <span id="page-14-0"></span>2. Call get\_layout() on a model object or tidy\_results object. It will use the function [layout\\_as\\_tree](#page-0-0), or any other layout function from the igraph package, to generate a rudimentary layout. See Example 2.
- 3. Instead of using get\_layout(), just use a matrix or data.frame with your layout. For example, specify the layout in a spreadsheet program, and load it into R (see Example 3). Or, copy the layout to the clipboard from your spreadsheet program, and load it from the clipboard (see Example 4)

The layout algorithms imported from igraph are: c("layout\_as\_star","layout\_as\_tree","layout\_in\_circle","layo These can be used by specifying the optional argument layout\_algorithm = "".

#### Value

Object of class 'tidy\_layout'

#### Examples

```
# Example 1
get_layout("c", NA, "d",
          NA, "e", NA, rows = 2)
# Example 2
library(lavaan)
fit <- cfa(' visual = x1 + x2 + x3 ',
           data = HolzingerSwineford1939[1:50, ])
get_layout(fit)
## Not run:
# Example 3
# Here, we first write the layout to .csv, but you could create it in a
# spreadsheet program, and save the spreadsheet to .csv:
write.csv(matrix(c("c", "", "d", "", "e", ""), nrow = 2, byrow = TRUE),
          file = file.path(tempdir(), "example3.csv"), row.names = FALSE)
# Now, we load the .csv:
read.csv(file.path(tempdir(), "example3.csv"))
# Example 4
# For this example, make your layout in a spreadsheet program, select it, and
# copy to clipboard. Reading from the clipboard works differently in Windows
# and Mac. For this example, I used Microsoft Excel.
# On Windows, run:
read.table("clipboard", sep = "\t")
# On Mac, run:
read.table(pipe("pbpaste"), sep="\t")
## End(Not run)
```
<span id="page-15-1"></span><span id="page-15-0"></span>

Attempts to extract nodes from a SEM model object, where nodes are defined as observed or latent variables.

# Usage

 $get\_nodes(x, label = "est\_sig", ...)$ 

#### Arguments

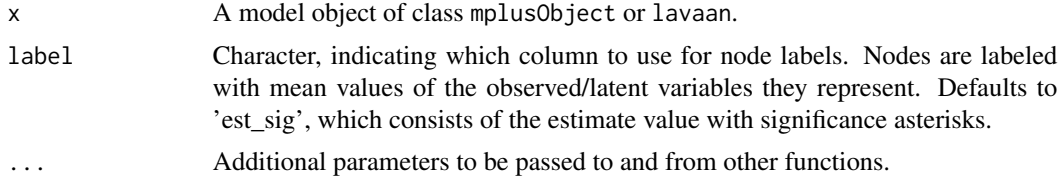

#### Value

An object of class 'tidy\_nodes'

# Examples

```
library(lavaan)
res <- sem("dist ~ speed", cars)
get_nodes(res)
```
graph\_sem *Render a graph*

# Description

Render a graph based on a layout, and either nodes and edges, or a model object.

# Usage

```
graph_sem(...)
## Default S3 method:
graph_sem(
  edges = NULL,
  layout = NULL,
```
# <span id="page-16-0"></span>graph\_sem 17

```
nodes = NULL,
 rect\_width = 1.2,
 rect_height = 0.8,
 ellipses_width = 1,
  ellipses_height = 1,
 variance_diameter = 0.8,
  spacing_x = 2,
  spacing_y = 2,
  text_size = 4,curvature = 60,
  angle = NULL,
  fix_coord = FALSE,
  ...
)
## S3 method for class 'lavaan'
graph_sem(model, label = "est_sig", ...)
## S3 method for class 'mplus.model'
graph\_sem(model, label = "est\_sig", ...)
```
# Arguments

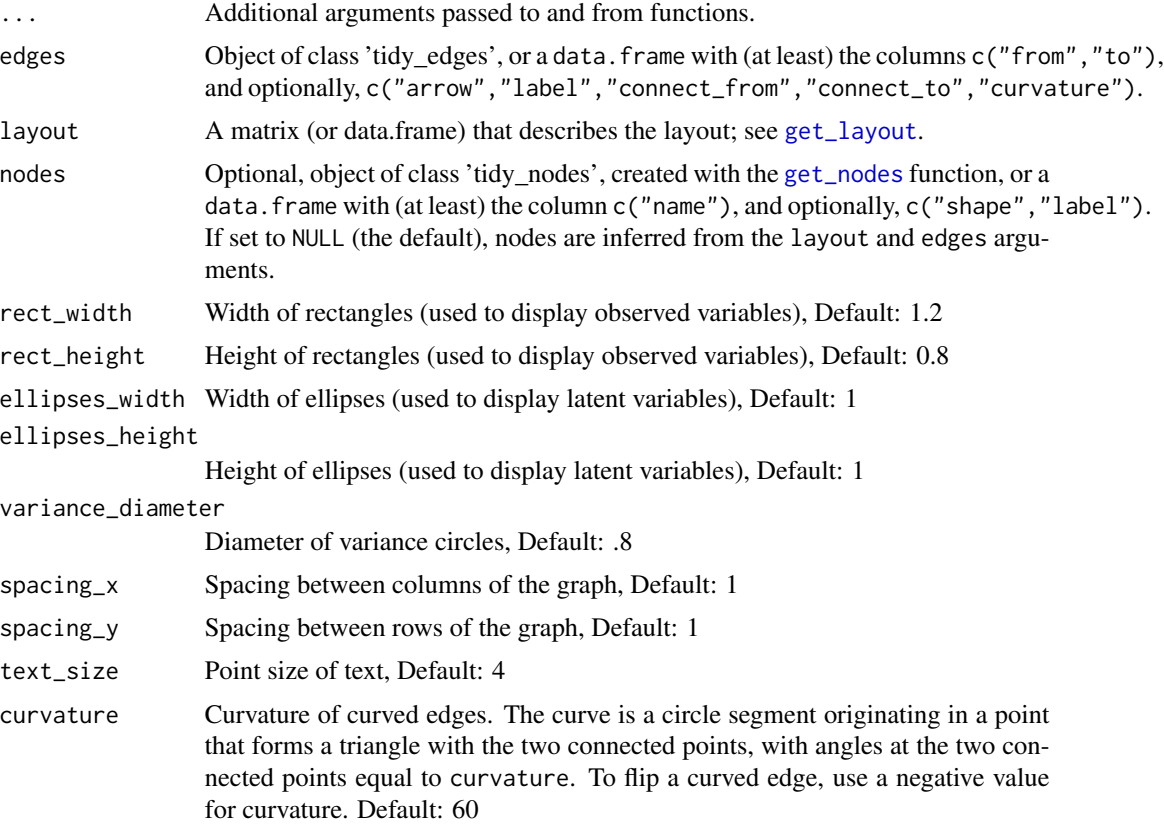

<span id="page-17-0"></span>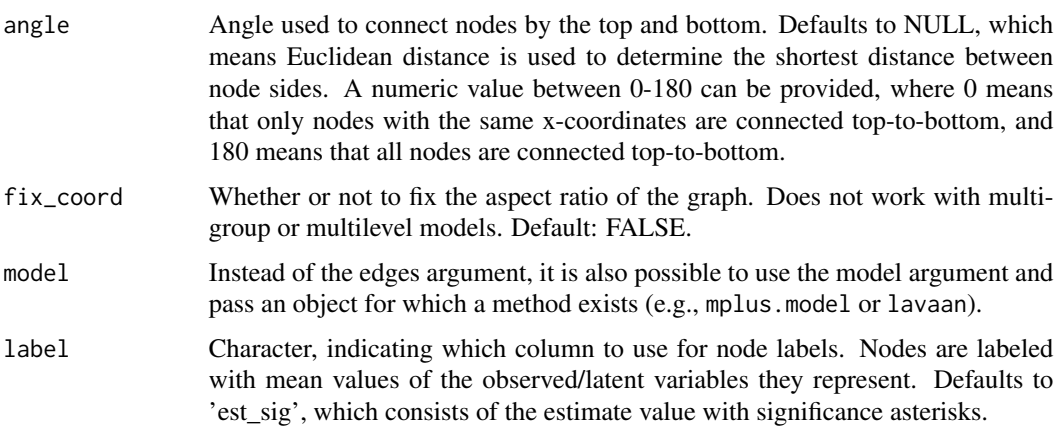

# Details

The default interface simply Runs the functions [prepare\\_graph](#page-19-1) and plot. The alternative interface first runs [get\\_nodes](#page-15-1) and [get\\_edges](#page-12-1) on the model argument.

# Value

```
Object of class 'sem_graph'
```
# Examples

```
library(lavaan)
res <- sem("dist ~ speed", cars)
graph_sem(res)
```
measurement *Generate syntax for a measurement model*

# Description

Generate syntax for a measurement model for latent variables. This function relies on [add\\_paths](#page-1-1) to generate syntax.

#### Usage

measurement(x, ...)

# Arguments

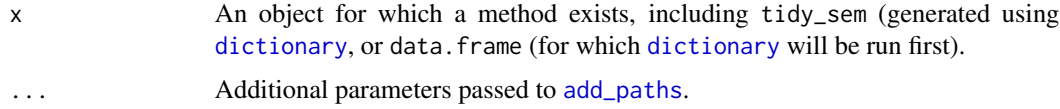

# <span id="page-18-0"></span>mplus\_expand\_names 19

# Value

An object of class tidy\_sem.

# Examples

```
dict <- tidy_sem(c("bfi_1", "bfi_2", "bfi_3", "bfi_4", "bfi_5"))
measurement(dict)
```
mplus\_expand\_names *Expand abbreviated Mplus variable names*

# Description

Expand the Mplus syntax for abbreviating lists of variable names.

### Usage

mplus\_expand\_names(x)

# Arguments

x Atomic character string containing the variable names section of an Mplus syntax file.

# Value

Character vector of names.

# Examples

mplus\_expand\_names("test1-test12")

nodes *Extract nodes from sem\_graph*

# Description

Provides access to the nodes element of a sem\_graph object. This can be used to return or assign to the nodes element.

#### Usage

nodes(x)

 $nodes(x) < - value$ 

#### <span id="page-19-0"></span>Arguments

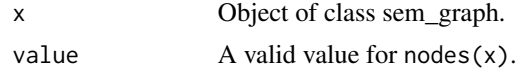

### Value

data.frame

#### Examples

```
edg \leq data.frame(from = "x", to = "y")
p \leftarrow prepare_graph(edges = edg, layout = get_layout("x", "y", rows = 1))
nodes(p)
```
<span id="page-19-1"></span>prepare\_graph *Prepare graph data*

#### Description

Prepare an object of class sem\_graph, containing data objects that can be rendered into a SEM graph. Using this function allows users to manually change the default graph specification before plotting it. Input consists of (at least) a layout, and either nodes and edges, or a model object.

# Usage

```
prepare_graph(...)
## Default S3 method:
prepare_graph(
  edges = NULL,
  layout = NULL,
  nodes = NULL,rect\_width = 1.2,
  rect\_height = 0.8,
  ellipses_width = 1,
  ellipses_height = 1,
  variance_diameter = 0.8,
  spacing_x = 2,
  spacing_y = 2,
  text\_size = 4,
  curvature = 60,
  angle = NULL,fix_coord = FALSE,
  ...
)
## S3 method for class 'lavaan'
```
# <span id="page-20-0"></span>prepare\_graph 21

```
prepare_graph(model, ...)
## S3 method for class 'mplus.model'
prepare_graph(model, ...)
```
# Arguments

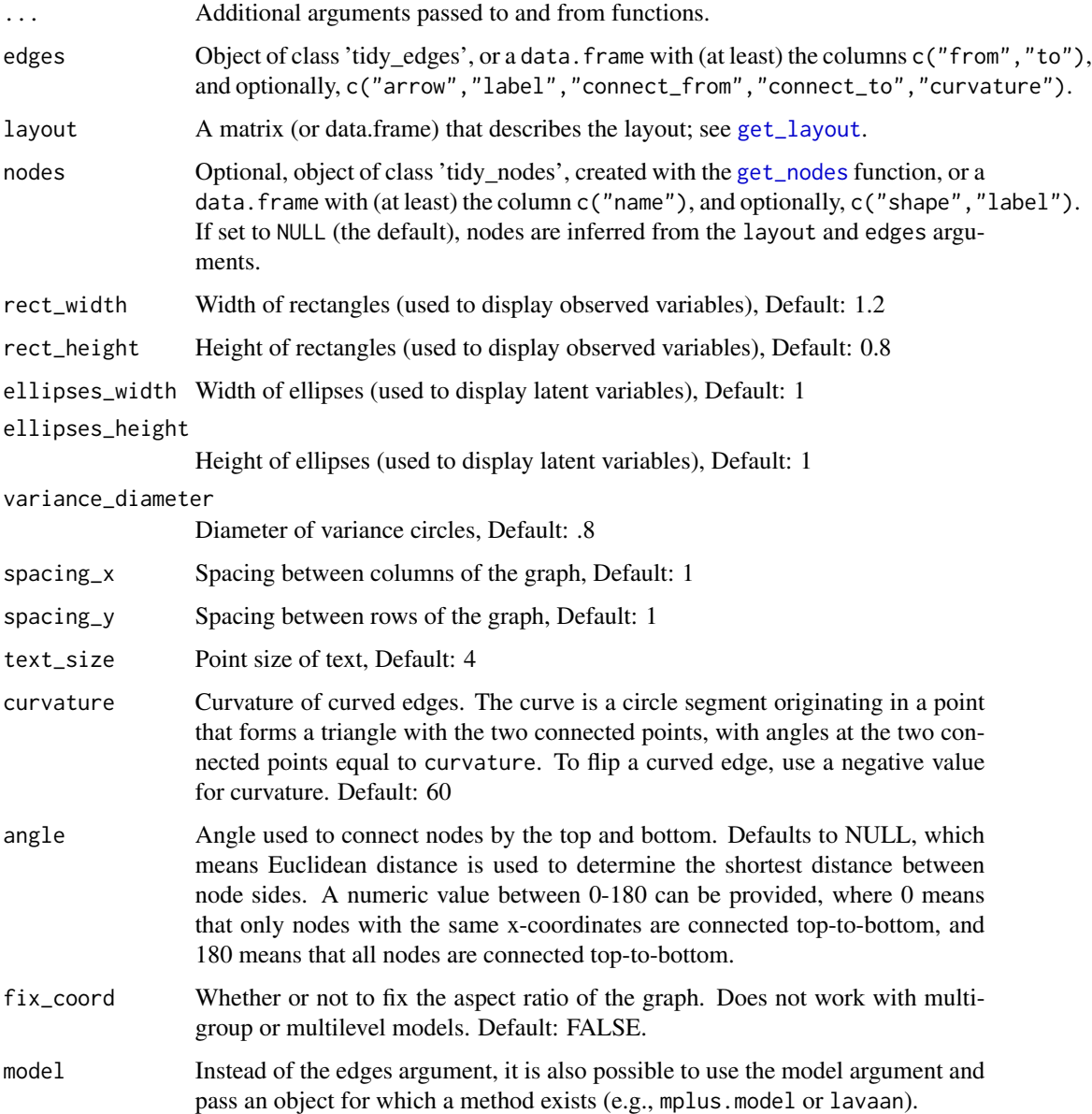

### Value

Object of class 'sem\_graph'

22 syntax syntax and the syntax syntax syntax syntax syntax syntax syntax syntax syntax

# Examples

```
library(lavaan)
res <- sem("dist ~ speed", cars)
prepare_graph(res)
```
skew\_kurtosis *Calculate skew and kurtosis*

# Description

Calculate skew and kurtosis, standard errors for both, and the estimates divided by two times the standard error. If this latter quantity exceeds an absolute value of 1, the skew/kurtosis is significant. With very large sample sizes, significant skew/kurtosis is common.

# Usage

skew\_kurtosis(x, verbose = FALSE, se = FALSE,  $\ldots$ )

# Arguments

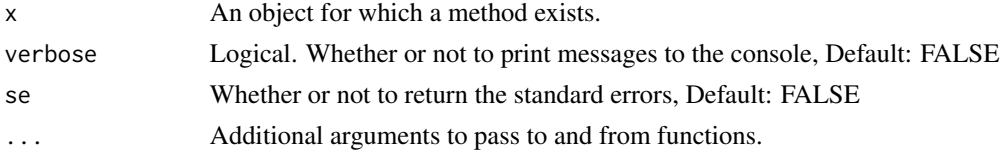

#### Value

A matrix of skew and kurtosis statistics for x.

#### Examples

skew\_kurtosis(datasets::anscombe)

syntax *Extract syntax from tidy\_sem*

# Description

Provides access to the syntax element of a tidy\_sem object. This can be used to return or assign to the syntax element.

#### Usage

syntax(x)  $syntax(x) \leftarrow value$ 

<span id="page-21-0"></span>

# <span id="page-22-0"></span>table\_cors 23

#### Arguments

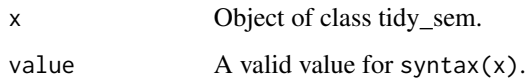

# Value

data.frame

# Examples

```
dict \le tidy_sem(iris, split = "\\.")
dict <- add_paths(dict, Sepal.Width ~~ Sepal.Length)
syntax(dict)
```
table\_cors *Extract correlation tables*

## Description

Extracts a publication-ready covariance or correlation matrix from an object for which a method exists.

#### Usage

```
table\_cors(x, value\_column = "est\_sig\_std", digits = 2, ...)
```
# Arguments

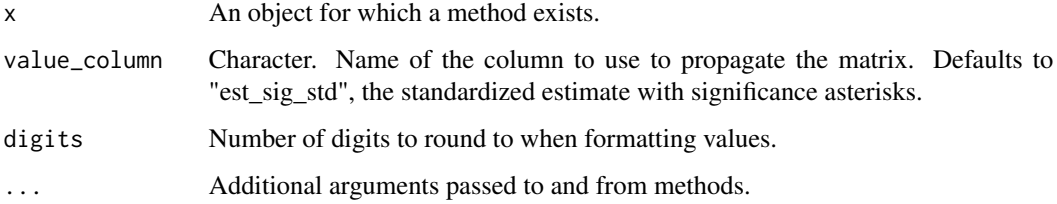

# Value

A Matrix or a list of matrices (in case there are between/within correlation matrices).

#### Author(s)

Caspar J. van Lissa

# Examples

```
library(lavaan)
HS.model \leq ' visual = \times x1 + x2 + x3
              textual =~x4 + x5 + x6speed = x7 + x8 + x9fit <- cfa(HS.model,
           data = HolzingerSwineford1939,
           group = "school")
table_cors(fit)
```
<span id="page-23-1"></span>table\_results *Print results table formatted for publication*

# Description

Takes a model object, and formats it as a publication-ready table.

# Usage

```
table_results(
  x,
  columns = c("label", "est_sig", "se", "pval", "confint", "group", "level"),
  digits = 2,
  ...
\mathcal{L}
```
# Arguments

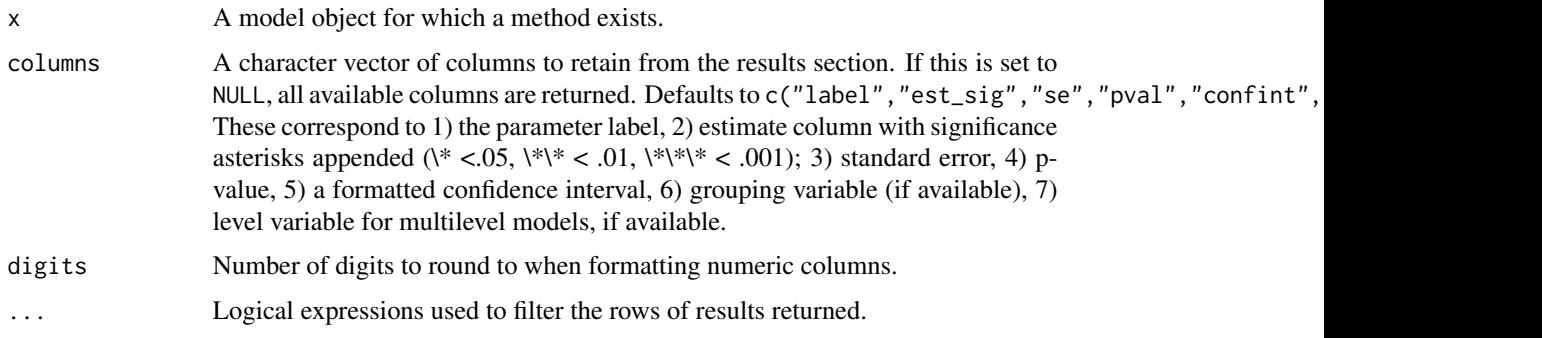

# Value

A data.frame of formatted results.

#### Author(s)

Caspar J. van Lissa

<span id="page-23-0"></span>

#### <span id="page-24-0"></span>tidy\_sem 25

# See Also

Other Reporting tools: [conf\\_int\(](#page-4-1)), [est\\_sig\(](#page-11-1))

#### Examples

```
library(lavaan)
HS.model \leq ' visual = \propto x1 + x2 + x3
               textual =~x4 + x5 + x6speed = x7 + x8 + x9fit <- cfa(HS.model,
           data = HolzingerSwineford1939,
           group = "school")table_results(fit)
```
#### tidy\_sem *Create a tidy\_sem object*

#### **Description**

Create an object of class tidy\_sem, which has the following elements:

- dictionary An overview of the variables in the tidy\_sem object, and their assignment to scale/latent variables.
- data Optionally, the data. frame containing the data referenced in \$dictionary.
- syntax Optionally, syntax defining a SEM-model by reference to the variables contained in \$data.

#### Usage

tidy\_sem(x, split =  $"$ \_")

#### Arguments

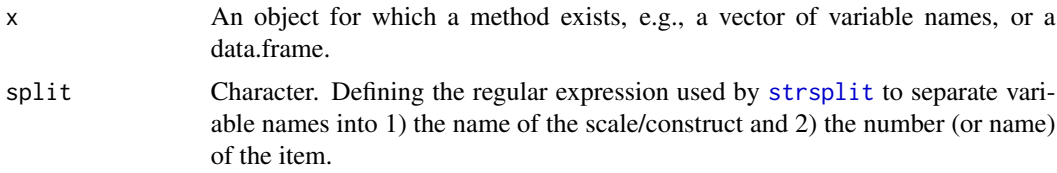

#### Details

When tidy\_sem is called on a character string or data. frame, it attempts to assign variables to superordinate scale/latent variables based on the variable name and the splitting character defined in the split argument. Thus, the function will assign the variable "scale\_01" to a scale/latent variable called "scale" when split =  $"$ \_". Alternatively, if the variable name is "construct.1", the split character "\." separates the "construct" name from item number "1". The character "." is escaped with a double backslash, because it is a special character in regular expressions.

#### Value

An object of class "tidy\_sem"

#### Author(s)

Caspar J. van Lissa

#### Examples

```
tidy_sem(c("bfi_1", "bfi_2", "bfi_3", "bfi_4", "bfi_5",
"macqj_1", "macqj_2", "macqj_3", "macqj_4", "macqj_5", "macqj_6",
"macqj_7", "macqj_8", "macqj_9", "macqj_10", "macqj_11",
"macqj_12", "macqj_13", "macqj_14", "macqj_15", "macqj_16",
"macqj_17", "macqj_18", "macqj_19", "macqj_20", "macqj_21",
"macqr_1", "macqr_2", "macqr_3", "macqr_4", "macqr_5", "macqr_6",
"macqr_7", "macqr_8", "macqr_9", "macqr_10", "macqr_11",
"macqr_12", "macqr_13", "macqr_14", "macqr_15", "macqr_16",
"macqr_17", "macqr_18", "macqr_19", "macqr_20", "macqr_21", "sex"))
tidy_sem(c("bfi_1", "bfi_2", "bfi_3", "bfi_4", "bfi_5",
"mac_q_j_1", "mac_q_j_2", "mac_q_j_3", "mac_q_j_4", "mac_q_j_5", "mac_q_j_6",
"mac_q_j_7", "mac_q_j_8", "mac_q_j_9", "mac_q_j_10", "mac_q_j_10", "mac_q_j_11","mac_q_j_12", "mac_q_j_13", "mac_q_j_14", "mac_q_j_15", "mac_q_j_16",
"mac_q_j_17", "mac_q_j_18", "mac_q_j_19", "mac_q_j_20", "mac_q_j_21",
"mac_q_r_1", "mac_q_r_2", "mac_q_r_3", "mac_q_r_4", "mac_q_r_5", "mac_q_r_6","mac_q_r_7", "mac_q_r_8", "mac_q_r_9", "mac_q_r_10", "mac_q_r_11",
"mac_q_r_12", "mac_q_r_13", "mac_q_r_14", "mac_q_r_15", "mac_q_r_16",
"mac_q_r_17", "mac_q_r_18", "mac_q_r_19", "mac_q_r_20", "mac_q_r_21"))
```
# <span id="page-26-0"></span>Index

∗Topic mplus mplus\_expand\_names, [19](#page-18-0) ∗Topic reporting table\_results, [24](#page-23-0) ∗Topic tidy\_graph get\_edges, [13](#page-12-0) get\_layout.lavaan, [14](#page-13-0) get\_nodes, [16](#page-15-0) graph\_sem, [16](#page-15-0) ∗Topic utilities mplus\_expand\_names, [19](#page-18-0) add\_paths, [2,](#page-1-0) *[18](#page-17-0)* as\_lavaan, [3](#page-2-0) as\_mplus, [4](#page-3-0) cfa, *[3](#page-2-0)*, *[10](#page-9-0)* conf\_int, [5,](#page-4-0) *[12](#page-11-0)*, *[25](#page-24-0)* cors, [6](#page-5-0) create\_scales, [6](#page-5-0) descriptives, [8](#page-7-0) dictionary, [8,](#page-7-0) *[18](#page-17-0)* dictionary<- *(*dictionary*)*, [8](#page-7-0) edges, [9](#page-8-0) edges<- *(*edges*)*, [9](#page-8-0) edit\_graph, [10](#page-9-0) est\_sig, *[5](#page-4-0)*, [12,](#page-11-0) *[25](#page-24-0)* estimate\_lavaan, [10](#page-9-0) estimate\_mplus, [11](#page-10-0) get\_data, [13](#page-12-0) get\_data<- *(*get\_data*)*, [13](#page-12-0) get\_edges, [13,](#page-12-0) *[18](#page-17-0)* get\_layout, *[17](#page-16-0)*, *[21](#page-20-0)* get\_layout *(*get\_layout.lavaan*)*, [14](#page-13-0) get\_layout.lavaan, [14](#page-13-0) get\_nodes, [16,](#page-15-0) *[17,](#page-16-0) [18](#page-17-0)*, *[21](#page-20-0)* graph\_sem, [16](#page-15-0) growth, *[10](#page-9-0)*

lavaan, *[2,](#page-1-0) [3](#page-2-0)*, *[10](#page-9-0)* layout\_as\_tree, *[15](#page-14-0)* measurement, [18](#page-17-0) model.syntax, *[2,](#page-1-0) [3](#page-2-0)* mplus\_expand\_names, [19](#page-18-0) mplusModeler, *[11](#page-10-0)* mplusObject, *[11](#page-10-0)* nodes, [19](#page-18-0) nodes<- *(*nodes*)*, [19](#page-18-0) omega, *[7](#page-6-0)* prepare\_graph, *[18](#page-17-0)*, [20](#page-19-0) sem, *[3](#page-2-0)*, *[10](#page-9-0)* skew\_kurtosis, [22](#page-21-0) strsplit, *[25](#page-24-0)* syntax, [22](#page-21-0) syntax<- *(*syntax*)*, [22](#page-21-0) table\_cors, [23](#page-22-0) table\_results, *[5](#page-4-0)*, *[12](#page-11-0)*, [24](#page-23-0) tempdir, *[11](#page-10-0)* tidy\_sem, [25](#page-24-0) within, *[10](#page-9-0)*